# **Doomsday Engine - Feature #1548**

# **Multi-monitor support**

2011-10-09 17:58 - znerolnoht

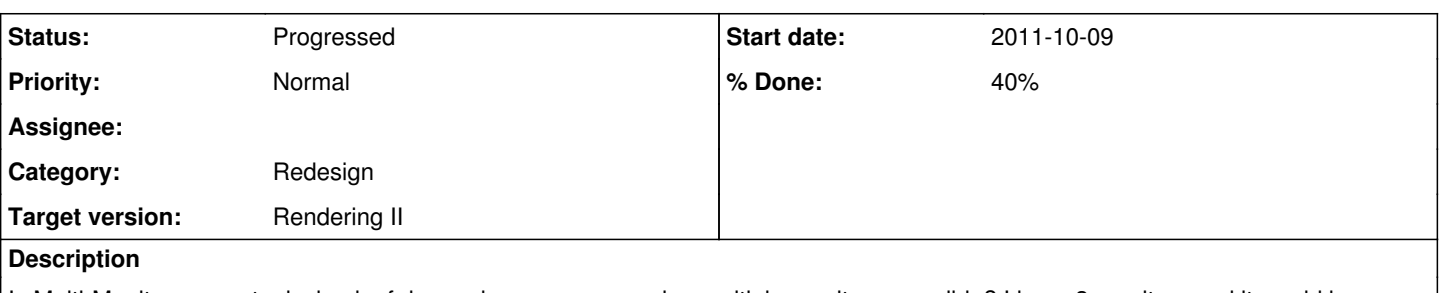

Is Multi-Monitor support, playback of doomsday games spanning multiple monitors, possible? I have 3 monitors and it would be amazing if we could get a peripheral view on the second and third monitors. I think it would be a great feature. Please let me know if this is something you guys would add.

Thanks,

~Long time fan

**Labels:** Graphics

#### **History**

#### **#1 - 2012-08-27 21:08 - danij**

Indeed it would be a great feature and is one I have been working on in the ringzero branch in fact. I hope to have multi-monitor support complete when it is time to merge this work back to the master.

#### **#2 - 2012-08-27 21:08 - danij**

- **assigned\_to**: Daniel Swanson --> nobody

#### **#3 - 2012-08-28 16:51 - danij**

Removing myself as owner of this item as I no longer use have a multi-monitor setup to test support with.

#### **#4 - 2013-10-22 12:09 - skyjake**

*- Tags set to WindowManager, GL2*

- *Subject changed from Multi-Monitor Support to Multi-monitor support*
- *Category set to Redesign*
- *Status changed from New to In Progress*
- *% Done changed from 0 to 30*

Proper multi-monitor support implies support for multiple/split game windows. In recent times Doomsday's window manager has been OO-ifying, making it realistic to start implementing well-behaved multi-window rendering, where the separate GL surfaces share a single GL context.

#### **#5 - 2013-10-22 23:10 - danij**

I question whether sharing of a GL-context is possible. Surely, this mandates that both monitors are exactly the same and configured in exactly the same way.

#### **#6 - 2013-10-23 07:52 - skyjake**

danij wrote:

Surely, this mandates that both monitors are exactly the same and configured in exactly the same way.

I think what sharing in this situation actually means that there are two or more GL surfaces+contexts that use the same buffers, FBOs, and texture objects (and shaders, I suppose?).

The sharing mechanism is already in use in CanvasWindow when one recreates the GL surface due to runtime FSAA change: the new Canvas shares the old one's objects (but not state).

#### **#7 - 2015-03-07 16:59 - skyjake**

Assuming that the monitors are set up as an extended desktop, it would be possible to configure a Nx1 viewgrid with a separate 3D viewpoint for each monitor. The advantage compared to a multi-window approach would be simplicity since there would only be a single OpenGL surface in use.

## **#8 - 2016-07-05 23:56 - skyjake**

*- Status changed from In Progress to Progressed*

## **#9 - 2019-11-29 16:33 - skyjake**

- *Target version set to Rendering II*
- *% Done changed from 30 to 40*

Incrementing progress as 3.0 supports rendering to multiple windows with a shared GL context.